## **Tiago Cardoso Tavares**

Miarq 3ºD | 20181143 Professor Eugénio Coimbra

Modelação e Visualização Tridimensional em Arquitetura **AULA 9 | 27 de abril** 

- Repetição parcial do **exercício bar** no 3D Studio Max
- Introdução à programação em Arquitetura
- Elaboração do **exercício copo** no AutoCad com a linguagem AutoLISP
- Elaboração do **exercício telhados** no AutoCad com a linguagem AutoLISP
- Elaboração do **exercício rampa** e associar à tradução em AutoLISP
- Esclarecimento de dúvidas sobre a elaboração dos pormenores

### **Exercício copo**

#### **opções de comandos para inserir a Macro:**  APPLOAD

VLISP

COPY/PASTE

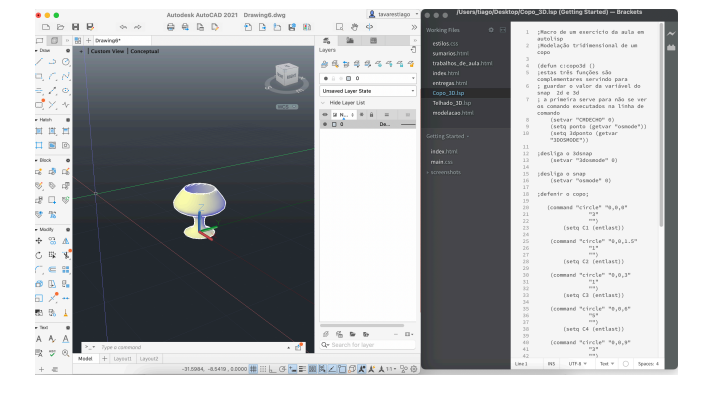

## **Exercício telhados**

#### **comandos utilizados:**

BOX ; PLINE ; EXTRUDE ; APPLOAD

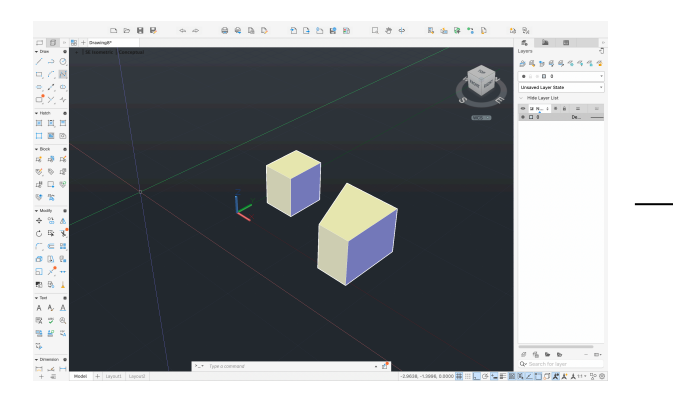

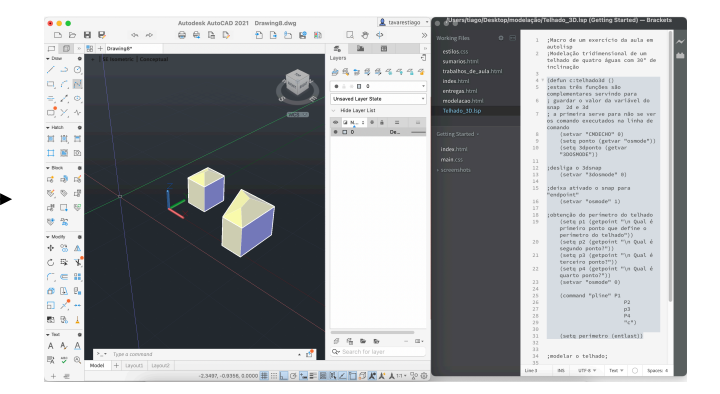

# **Exercício rampa**

#### **comandos utilizados:**

BOX ; CIRCLE ; LINE ; SWEEP ; SUBTRACT ; HELIX

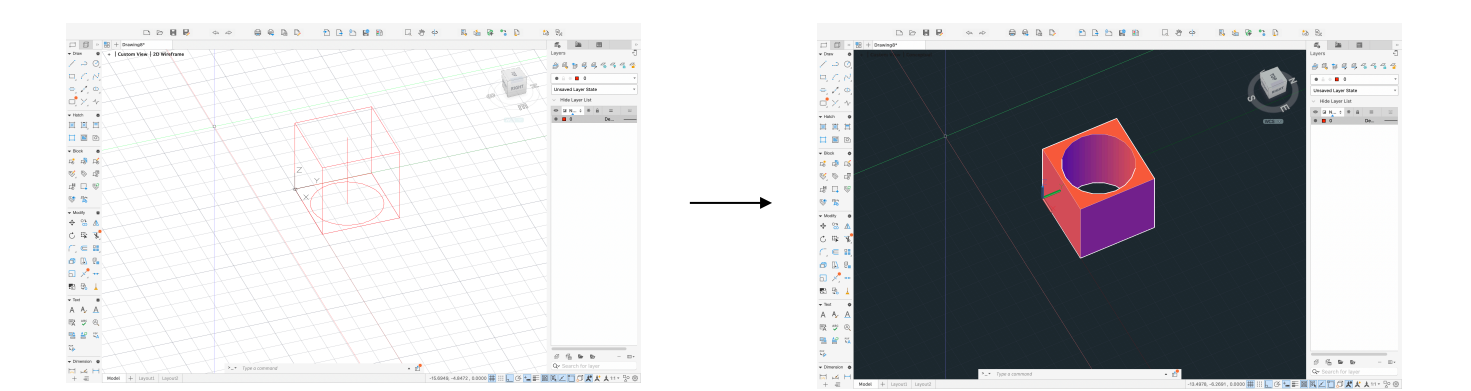

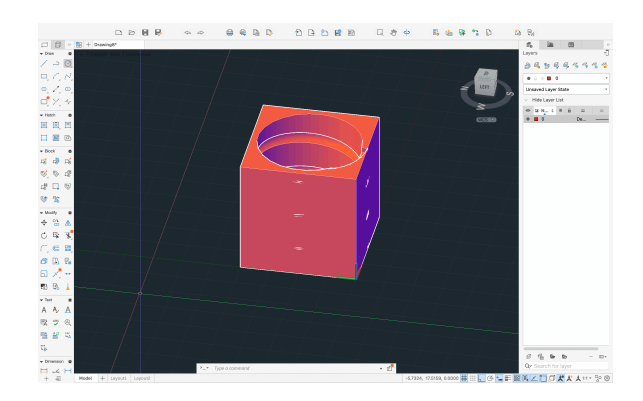